### 0122 - Bases de dades M.Access 2010 (en línia)

#### **CALENDARI: NÚM. EDICIÓ:** 1

Del 3 d'octubre al 18 de desembre de 2016 (aula virtual Moodle)

### **DURADA** (h): 50 **MODALITAT:**

Videotutorials aula virtual

**CERTIFICAT: Aprofitament** A l'alumnat que superi les avaluacions se li expedirà un certificat d'assistència i aprofitament

### **DESTINATARIS/ÀRIES:**

Personal de la Diputació de Lleida, consells comarcals i entitats adherides al pla de formació agrupat AFEDAP 2016 amb prioritat al personal tècnic i administratiu que disposi i utilitzi de M.Access 2007 o 2010 com a eina de treball i utilitzi una base de dades M.Access pròpia o n'hagi d'utilitzar una (nova o existent).

Places: min 15, max 25

**PROFESSORAT:**

Raul Sánchez (Creafi 98)

Aula virtual Moodle de la Diputació de Lleida **LLOC:**

### **INSCRIPCIONS:**

Presentar la inscripció fins una setmana abans de l'inici del curs.

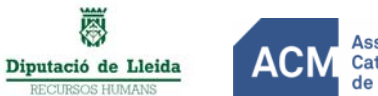

### **OBJECTIUS**

L´objectiu general del curs és saber crear una base de dades i ser completament autònom a l´hora d'utilitzar-la.

Els objectius específics són:

- Conèixer els principals conceptes i terminologia de les bases de dades.
- Saber que és una base de dades i quins poden ser els seus usos.
- Saber estructurar la informació d'una base de dades d'una forma correcta.
- Saber crear una base de dades amb M.Access amb les corresponents taules i relacions.
- Saber gestionar la informació.
- Conèixer els diferents tipus de consultes existents
- Saber dissenyar consultes per poder extreure la informació que es necessita.
- Saber dissenyar formularis per tal de poder millorar la gestió de la informació.
- Saber dissenyar informes per aconseguir extreure la informació d'una forma amigable i eficient.

- Saber importar i exportar la informació a altres programes.

## **PROGRAMA**

### PRESENTACIÓ

Aquest curs està adreçat a totes aquelles persones que utilitzin o hagin d'utilitzar M.Access com a eina de treball per a gestionar les dades relacionades amb el seu lloc de treball. Aprendran que és una base de dades, com s'estructura i com es treballa amb taules, registres, formularis, informes, filtres així com la seva automatització i manteniment.

L'objectiu final és que, cada participant -d'acord amb el seu comandament immediat- dissenyi la seva pròpia base de dades -o la millori, si ja en disposa d'una- que li permeti millorar la gestió del treball del seu treball o el del seu departament. És per aquest motiu que és requisit indispensable que en les observacions del formulari d'inscripció, indiqueu quina base de dades voldreu dissenyar durant el curs i per quin motiu.

### **CONTINGUTS**

Mòdul 1: Introducció a les bases de dades Introducció a les bases de dades i al programa de gestió de bases de dades M.Access, explicant els conceptes essencials de les bases de dades relacionals, descrivint la manera d'iniciar la seva execució i el seu entorn bàsic

- Per a que serveix Access
- Iniciar Access
- Parts principals del programa
- Altres elements de l'entorn
- Sortir d'Access

Mòdul 2: Objectes d'una base de dades Breu presentació dels diferents objectes dels què disposa M.Access per a la gestió d'una base de dades.

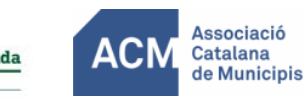

## 0122 - Bases de dades M.Access 2010 (en línia)

- Taules
- Consultes
- Formularis
- Informes
- Macros

Mòdul 3: Disseny de la base de dades. Taules

Definició de l'estructura de la base de dades mitjançant el model d'entitats i relacions i explicació de com crear i definir les taules.

- Les taules
- Els camps
- Tipus de dades i propietats bàsiques (mida, etc.)
- Camps clau

#### Mòdul 4:Edició bàsica de dades

Ús de la vista "Hoja de datos" d'una taula d'Access com eina bàsica per crear, modificar o eliminar dades d'una taula. També s'explica com localitzar registres establint una sèrie de criteris de selecció senzills.

- Vista Full de dades
- Afegir registres
- Modificar i eliminar registres
- Ordenar camps
- Cerca de registres
- Filtres

Mòdul 5: Les relacions

- Model entitat-relació
- Relacions
- Integritat diferencial

#### Mòdul 6: Edició avançada de dades

Introdueix el concepte de fulla secundaria de dades, que dona accés a informació relacionada; com modificar els fulls de dades per les nostres necessitats; seleccionar registres; realitzar la correcció ortogràfica de les dades e inclús anticipar-se als errors més habituals amb la funció d'autocorrecció.

- Fulls secundaris de dades
- Personalitzar fulls de dades
- Seleccionar camps i registres
- Correcció ortogràfica
- Autocorrecció

#### Mòdul 7: Personalització de taules

Presentació de propietats útils dels camps d'una taula d'Access: obligatori, valor predeterminat, regles que permeten assegurar la correcció de les dades introduïdes, així com propietats avançades dels mateixos (formats personalitzats i màscares d'entrada).

- Requerit i longitud zero
- Valor predeterminat
- Regla de validació

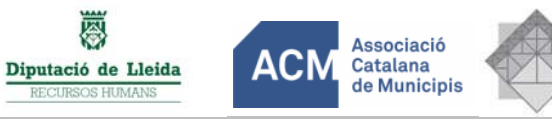

## 0122 - Bases de dades M.Access 2010 (en línia)

- Format personalitzat
- Màscara d'entrada

#### Mòdul 8: Consultes bàsiques

Descripció i creació de consultes (manualment o mitjançant l'assistent), veient també com ordenar les dades obtingudes i les propietats de les consultes.

- Introducció
- Crear consultes de selecció
- Assistent de consultes
- Ordenació i criteris
- Propietats d'una consulta

### Mòdul 9: Consultes avançades

Creació de camps calculats i ús de les principals funcions. També es treballaran els tipus de consulta avançats: consultes d'acció o aquelles que serveixen per a modificar la base de dades, consultes amb paràmetres, etc.

- Camps calculats
- Ús de les principals funcions (dates, condicionals, estadístiques bàsiques, etc.)
- Consultes d'agrupació o resum
- Consultes d'actualització
- Consultes d'eliminació
- Consultes de dades annexades
- Consultes de creació de taules
- Consultes de paràmetres
- Consultes de cerca de duplicats
- Consultes de cerca de no coincidents
- Consulta de referències creuades

#### Mòdul 10: Formularis

Introducció al paper dels formularis en una base de dades Access. Creació mitjançant assistents. Presentació dels diferents modes de veure un formulari, les propietats principals d'un formulari, ús a nivell d'usuari, etc.

- Assistents per a formularis
- Modes de vista
- Edició de dades
- Propietats del formulari

### Mòdul 11: Disseny de formularis (I)

Descriu els diferents tipus de controls que es poden utilitzar en un formulari d'Access i les seves propietats principals.

- Afegir controls
- Propietats
- Editar controls

Mòdul 12: Disseny de formularis (II)

Introducció a alguns controls especials que es poden utilitzar en un formulari, veient les propietats principals, així com la utilització d'efectes de disseny en els formularis.

- Llista d'opcions

## 0122 - Bases de dades M.Access 2010 (en línia)

- Establir opcions
- Botons de comando
- Efectes de disseny

#### Mòdul 13: Disseny de formularis (III)

Estudi de les propietats avançades d'un formulari, així com les diferents seccions, explicant el propòsit de cadascuna d'elles. També es descriu la funció Autoformato, que permet modificar l'aspecte del formulari d'una forma ràpida i senzilla. Creació i ús dels subformularis.

- Organització dels controls
- Ordre de tabulació i altres propietats
- Autoformat
- Disseny de controls
- Seccions d'un formulari
- Subformularis
- Establir formulari inicial

#### Mòdul 14: Informes

Presenta el paper dels informes d'una base de dades Access i proporciona els coneixements bàsics per a crear-los i poder editar-los. Descriu cadascuna de les seccions d'aquest tipus d'objecte.

- Introducció
- Assistents per a informes (sobre taules o sobre consultes)
- Modes de vista
- Disseny d'informes
- Seccions d'un informe

#### Mòdul 15: Treball amb informes

Introducció als aspectes avançats en la confecció d'informes d'Access: ordenar i agrupar, propietats de grup, subinformes i imprimir etiquetes de correspondència.

- Ordenar i agrupar
- Propietats del grup
- Subinformes
- Imprimir etiquetes

#### Mòdul 16: Macros

Descripció de la creació i utilització de les macros, així de com associar-les als esdeveniments dels controls.

- Introducció
- Crear una macro
- Executar una macro
- Accions condicionades
- Associar una macro a un esdeveniment
- Macros de taules
- Creació de botons d'acció als formularis
- Automatització d'opcions

#### Mòdul 17: Manteniment de la base de dades

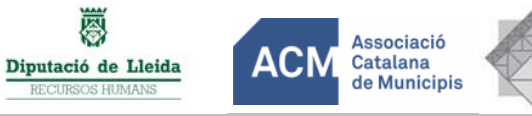

## 0122 - Bases de dades M.Access 2010 (en línia)

Presenta tasques típiques que realitza un administrador de base de dades durant el seu manteniment o explotació: crear copies de seguretat, reparar i compactar la base de dades, comprovar les dependències entre objectes o analitzar la base de dades.

- Reparar, compactar i convertir
- Comprovar dependències
- Copia de seguretat
- Analitzar la base de dades
- El Documentador

#### Mòdul 18: Importar i exportar dades

Opcions d'importació i exportació de dades externes de tot tipus, així com dividir les taules d'una base de dades i vincular-les a una altra.

- Importar dades
- Dades vinculades
- Exportar dades
- L'administrador de taules vinculades

#### Mòdul 19: Seguretat i privacitat

Estudia una forma d'establir la seguretat en l'accés a la base de dades aplicant contrasenyes. També estudia com crear un paquet amb una base de dades i firmar-lo i el paper dels arxius ACCDE.

- Treure informació personal
- Habilitar el contingut de la base de dades
- Xifrar amb contrasenya
- Empaquetar i firmar una base de dades
- Arxius ACCDE

### METODOLOGIA

S'utilitzarà una metodologia expositiva per part del formador/a amb videotutorials en aula virtual Moodle però a l'hora proactiva amb la participació del grup d'alumnes en els foros de debats. Els conceptes es contrastaran de amb exercicis totalment pràctics i sempre tutoritzats pel formador/a, de manera que l'ús correcte de l'aplicació i l'assoliment dels objectius proposats estigui sempre garantit

#### AVALUACIÓ

En aquesta acció formativa s'avaluen els aprenentatges assolits. Cada participant, de mutuu acord amb el seu comandament, haurà de dissenyar una base de dades relacionada amb la seva gestió professional o la del seu departament.

#### MÉS INFORMACIÓ

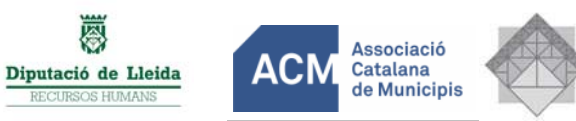

# 0122 - Bases de dades M.Access 2010 (en línia)

Per a més informació contacteu amb el Sr. Eloy Sarrat, 973704173 i esarrat@diputaciolleida.cat

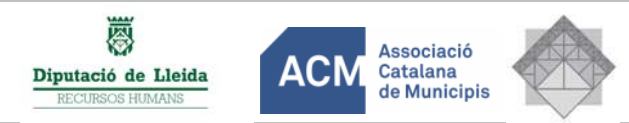